# CMSC201 Computer Science I for Majors

#### Lecture 07 – Strings and Lists

Prof. Katherine Gibson Prof. Jeremy Dixon

www.umbc.edu Based on concepts from: http://mcsp.wartburg.edu/zelle/python/ppics2/code/

#### Last Class We Covered

- One-way, two-way, and multi-way decision structures
	- **if**, **if-else**, and **if-elif-else** statements
- Control structures (review)
- Conditional operators (review)
- Boolean data type (review)
- Coding algorithms using decision structures

#### HONORS UNIVERSITY IN MARYLAND A N

#### Any Questions from Last Time?

www.umbc.edu

#### Today's Objectives

• To learn about lists and what they are used for – To recognize when to use lists

- To better understand the string data type
	- Learn how they are represented
	- Learn about and use some of their built-in functions

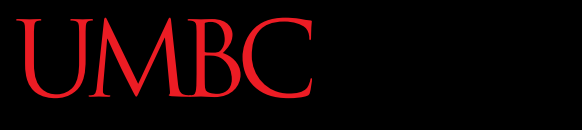

HONORS UNIVERSITY IN MARYLAND A N

#### Introduction to Lists

www.umbc.edu

#### Exercise: Average Three Numbers

• Read in three numbers and average them **num1 = int(input("Please enter a number: ")) num2 = int(input("Please enter a number: ")) num3 = int(input("Please enter a number: ")) print((num1 + num2 + num3) / 3)**

- Easy! But what if we want to do 100 numbers? Or 1000 numbers?
- Do we want to make 1000 variables?

#### Using Lists

- We need an easy way to hold individual data items without needing to make lots of variables
	- Making **num1**, **num2**, **...**, **num99**, **num100**  is time-consuming and impractical
- Instead, we can use a *list* to hold our data – A list is a *data structure*: something that
	- holds multiple pieces of data in one structure

#### Using Lists: Individual Variables

- We need an easy way to refer to each individual variable in our list
	- Math uses subscripts (x<sub>1</sub>, x<sub>2</sub>, x<sub>3</sub>, etc.)
	- Instructions use numbers ("Step 1: Combine…")
- Programming languages use a different syntax – **x[1]**, **x[0]**, **instructions[1]**, **point[i]**

#### Numbering in Lists

- Lists don't start counting from 1 – They start counting from 0!
- Lists with n elements are numbered from 0 to n-1
	- The list below has 5 elements, and is numbered from 0 to 4

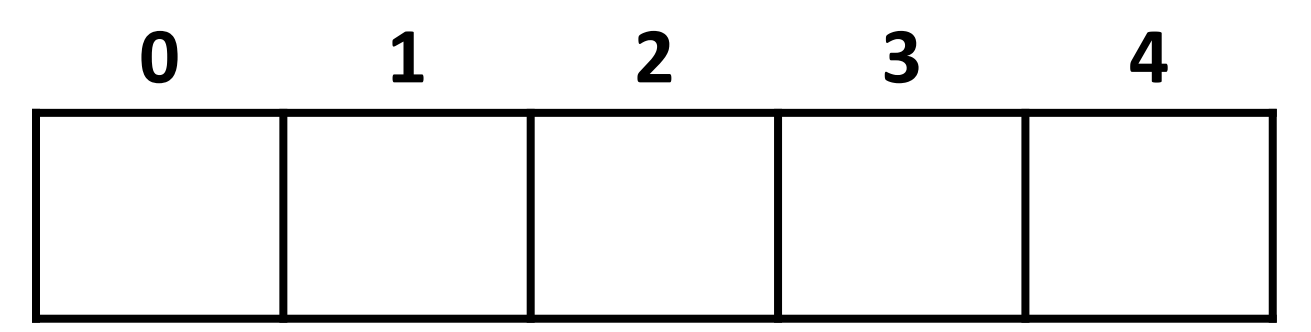

#### Properties of a List

- Heterogeneous (multiple data types!)
- Contiguous (all together in memory)
- Ordered (numbered from 0 to n-1)

- Have instant ("random") access to any element
- Elements are added using the **append** method
- Are "mutable sequences of arbitrary objects"

#### List Syntax

- Use **[]** to assign initial values (*initialization*) **myList = [1, 3, 5] words = ["Hello", "to", "you"]**
- And to refer to individual elements of a list **>>> print(words[0]) Hello >>> myList[0] = 2**

#### List Example: Grocery List

• You are getting ready to head to the grocery store to get some much needed food

• In order to organize your trip and to reduce the number of impulse buys, you decide to make a grocery list

#### List Example: Grocery List

• Inputs:

– 3 items for grocery list

• Process:

– Store grocery list using list data structure

• Output:

– Final grocery list

#### Grocery List Code

```
def main():
     print("Welcome to the Grocery Manager 1.0")
     # initialize the value and the size of our list
     grocery_list = [None]*3
```

```
 grocery_list[0] = input("Please enter your first item: ")
     grocery_list[1] = input("Please enter your second item: ")
     grocery_list[2] = input("Please enter your third item: ")
     print(grocery_list[0])
     print(grocery_list[1])
     print(grocery_list[2])
main()
```
#### Grocery List Demonstration

• Here's a demonstration of what the code is doing

**bash-4.1\$ python groceries.py Please enter your first item: milk Please enter your second item: eggs Please enter your third item: oil milk eggs oil grocery\_list[0] = input("Please enter ...: ") grocery\_list[1] = input("Please enter ...: ") grocery\_list[2] = input("Please enter ...: ") print(grocery\_list[0]) print(grocery\_list[1]) print(grocery\_list[2])**

**0 1 2**

milk eggs oil

#### List Example: Grocery List

- What would make this process easier?
- Loops!
	- Instead of asking for each item individually, we could keep adding items to the list until we wanted to stop (or the list was "full")
- We will learn more about loops in the next couple of classes

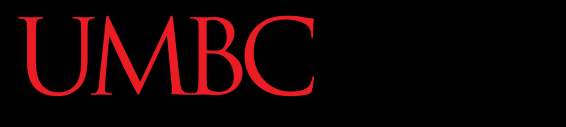

AN HONORS UNIVERSITY IN MARYLAND

#### Strings

www.umbc.edu

### The String Data Type

- Text is represented in programs by the string data type
- A *string* is a sequence of characters enclosed within quotation marks (") or apostrophes (')

– Sometimes called double quotes or single quotes

• *FUN FACT! – The most common use of personal computers is word processing*

#### String Examples

- **>>> str1 = "Hello"**
- **>>> str2 = 'spam'**
- **>>> print(str1, str2)**
- **Hello spam**
- **>>> type(str1)**
- **<class 'str'>**
- **>>> type(str2)**
- **<class 'str'>**

#### Getting Strings as Input

• Using **input()** automatically gets a string

**>>> firstName = input("Please enter your name: ") Please enter your name: Shakira >>> print("Hello", firstName) Hello Shakira >>> type(firstName) <class 'str'> >>> print(firstName, firstName) Shakira Shakira**

#### Accessing Individual Characters

- We can access the individual characters in a string through *indexing*
	- Characters are the letters, numbers, spaces, and symbols that make up a string
- The characters in a string are numbered starting from the left, beginning with 0

–Does that remind you of anything?

#### Syntax of Accessing Characters

• The general form is **strName[expression]**

• Where **strName** is the name of the string variable and **expression** determines which character is selected from the string

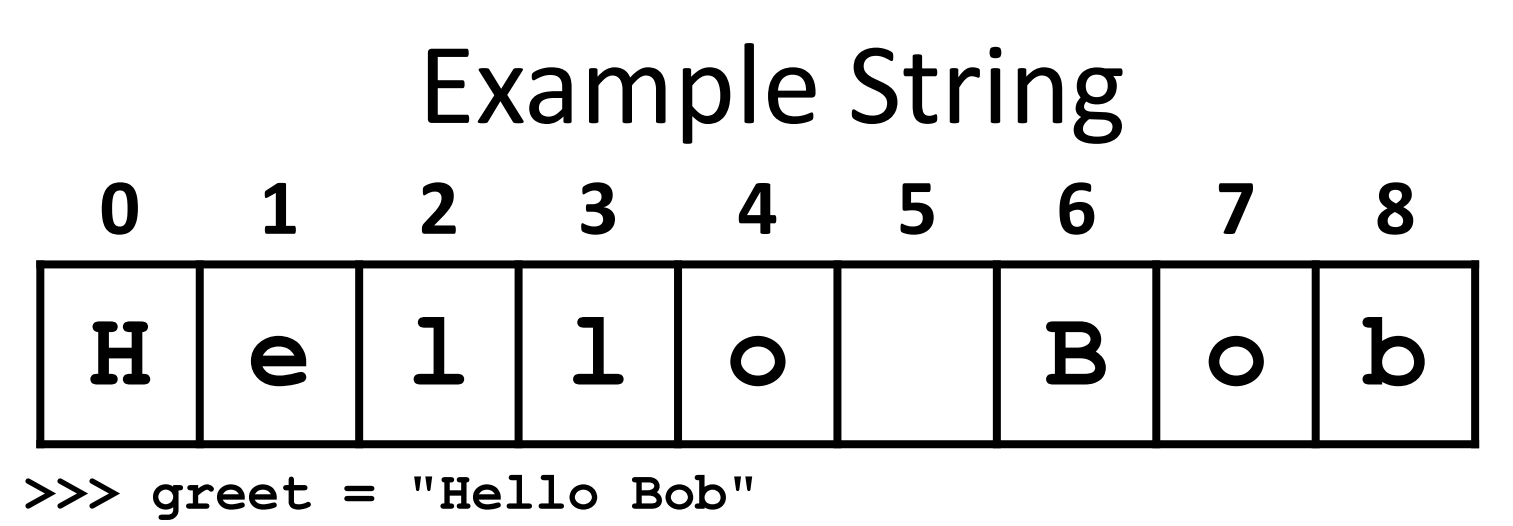

```
>>> greet[0]
```
**'H'**

```
>>> print(greet[0], greet[2], greet[4])
```
**H l o**

```
>>> x = 8
```
**>>> print(greet[x - 2])**

**B**

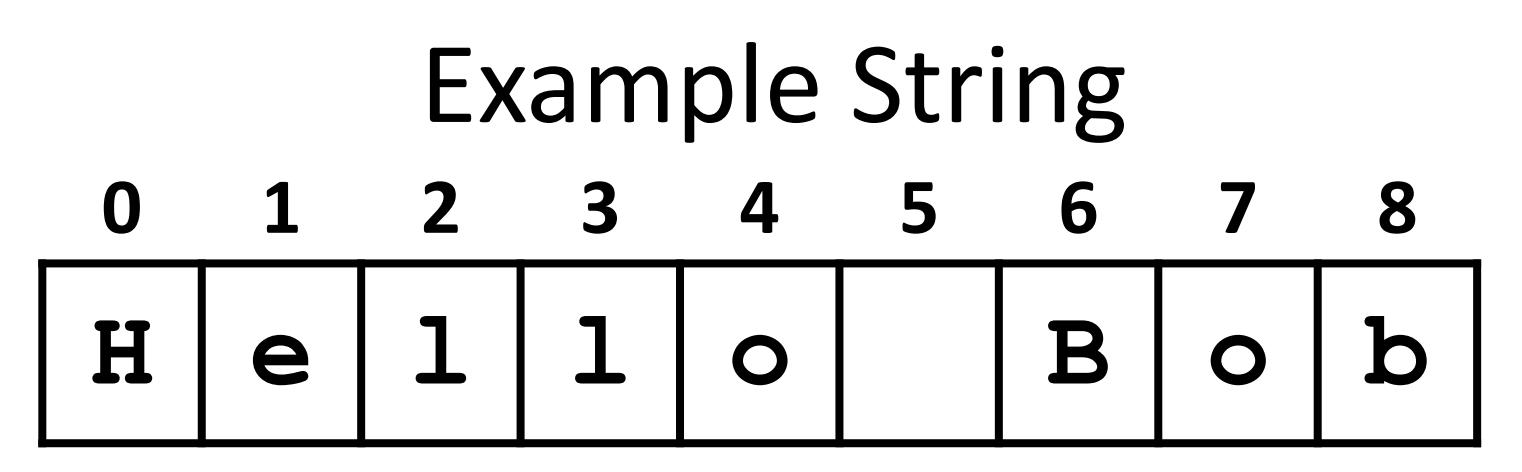

- In a string of *n* characters, the last character is at position *n-1* since we start counting with 0
- So if a string is 10 characters long, the last character is at index 9

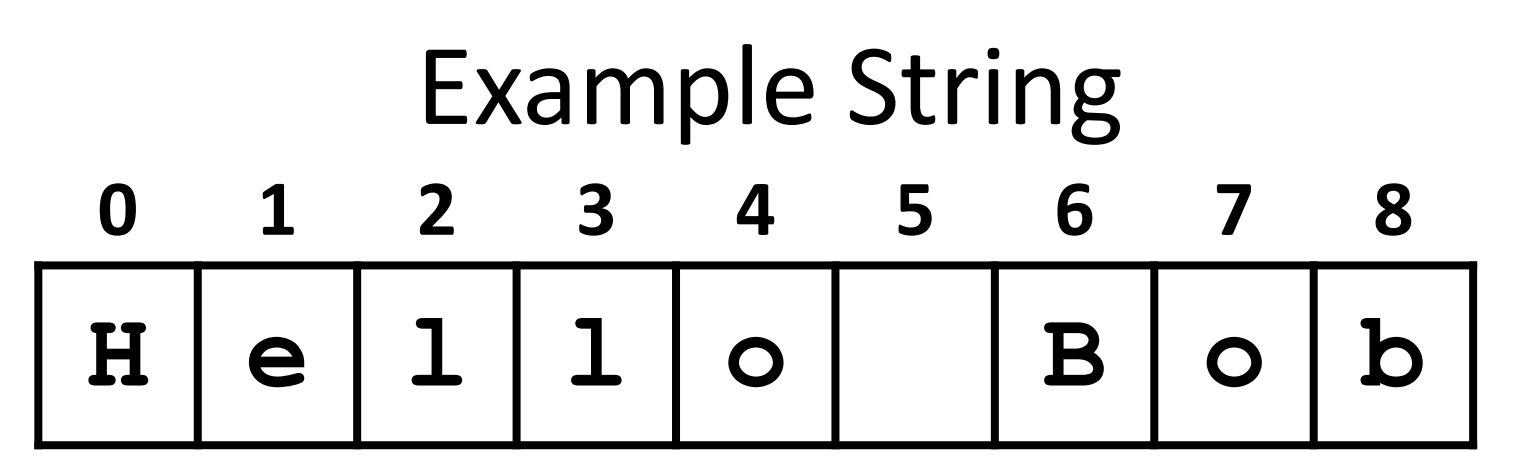

Index from the right side using negative indexes

**>>> greet[-1]**

**'b'**

**>>> greet[-3]**

**'B'**

#### **greet[0]**  already means the first character, '**H**'

• Why don't we start from zero?

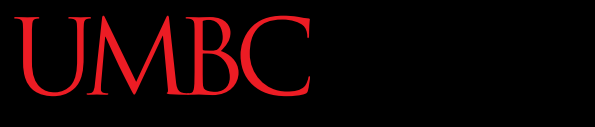

HONORS UNIVERSITY IN MARYLAND A N

#### Substrings and Slicing

www.umbc.edu

#### **Substrings**

- Indexing only returns a single character from the entire string
- We can access a *substring* using a process called *slicing*
	- Substring: a (sub)part of another string
	- Slicing: we are slicing off a portion of the string

#### Slicing Syntax

#### • The general form is **strName[start:end]**

- **start** and **end** must both be integers
	- The substring begins at index **start**
	- The substring ends **before** index **end**
		- The letter at index **end** is not included

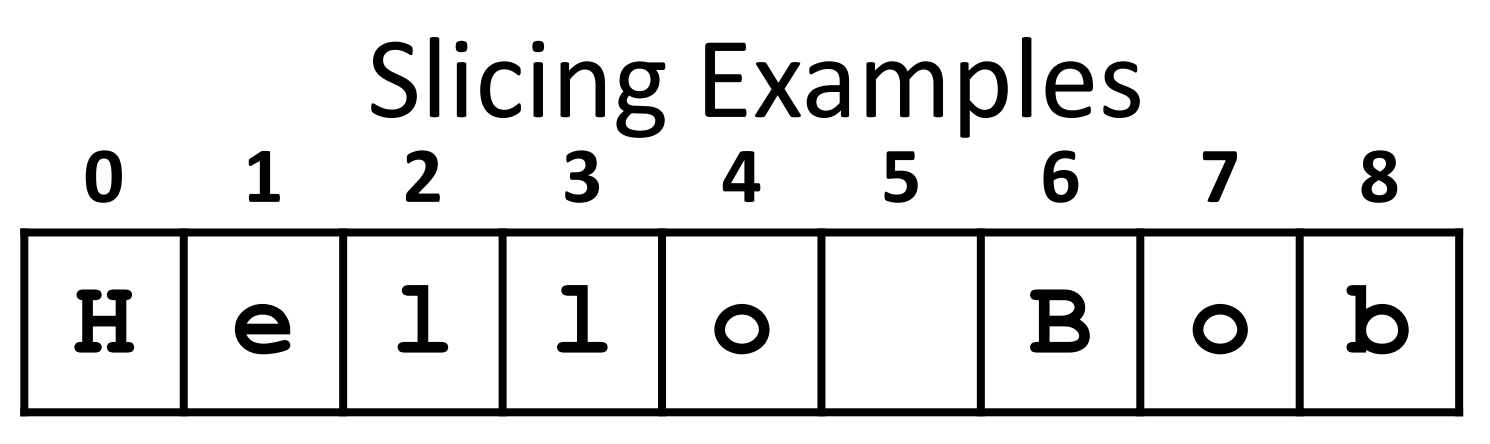

- **>>> greet[0:2]**
- **'He'**
- **>>> greet[5:9]**
- **' Bob'**
- **>>> greet[:5]**
- **'Hello'**
- **>>> greet[1:]**
- **'ello Bob'**
- **>>> greet[:]**
- **'Hello Bob'**

#### Specifics of Slicing

- If **start** or **end** are missing, then the start or the end of the string are used instead
- The index of **end** must come after the index of **start**
	- What would the substring **greet[1:1]** be? **''**
	- An empty string!

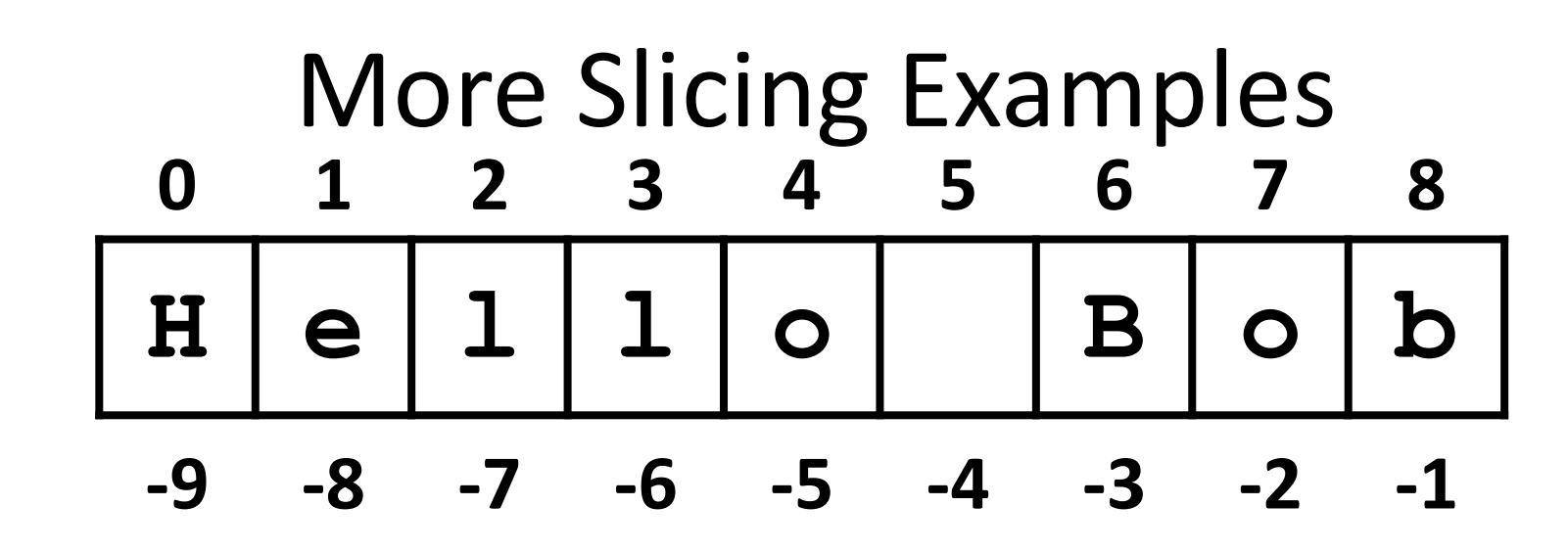

- **>>> greet[2:-3] 'llo ' >>> greet[-6:-2] 'lo B' >>> greet[-6:6] 'lo ' >>> greet[-9:8]**
- **'Hello Bo'**

#### Forming New Strings - Concatenation

- We can put two or more strings together to form a longer string
- *Concatenation* "glues" two strings together **>>> "Peanut Butter" + "Jelly" 'Peanut ButterJelly' >>> "Peanut Butter" + " & " + "Jelly" 'Peanut Butter & Jelly'**

#### Rules of Concatenation

- Concatenation does not automatically include spaces between the strings
	- **>>> "Smash" + "together"**

**'Smashtogether'**

• Concatenation can only be done with strings!

– So how would we concatenate an integer?

**>>> "CMSC " + str(201)**

**'CMSC 201'**

#### Forming New Strings - Repetition

- Concatenating the same string together multiple times can be done with *repetition*
	- Which operator would you use for this?
	- **>>> animal = "dogs"**
	- **>>> animal\*3**
	- **'dogsdogsdogs'**
	- **>>> animal\*8**

**'dogsdogsdogsdogsdogsdogsdogsdogs'**

**'spamspamspameggseggseggseggseggs'**

**>>> (3 \* "spam") + ("eggs" \* 5)**

**'spamspamspamspamspam'**

**>>> "spam" \* 5**

**'spamspamspam'**

**'SpamAndEggs' >>> 3 \* "spam"**

**'spameggs'**

UMRC

**>>> "Spam" + "And" + "Eggs"**

**>>> "spam" + "eggs"**

## Practice: Spam and Eggs

#### Length of a String

- To get the length of a string, use **len() >>> title = "CMSC 201" >>> len(title) 8 >>> len("Help I'm trapped in here!") 24**
- Why would we need the length of a string?

#### String Operators in Python

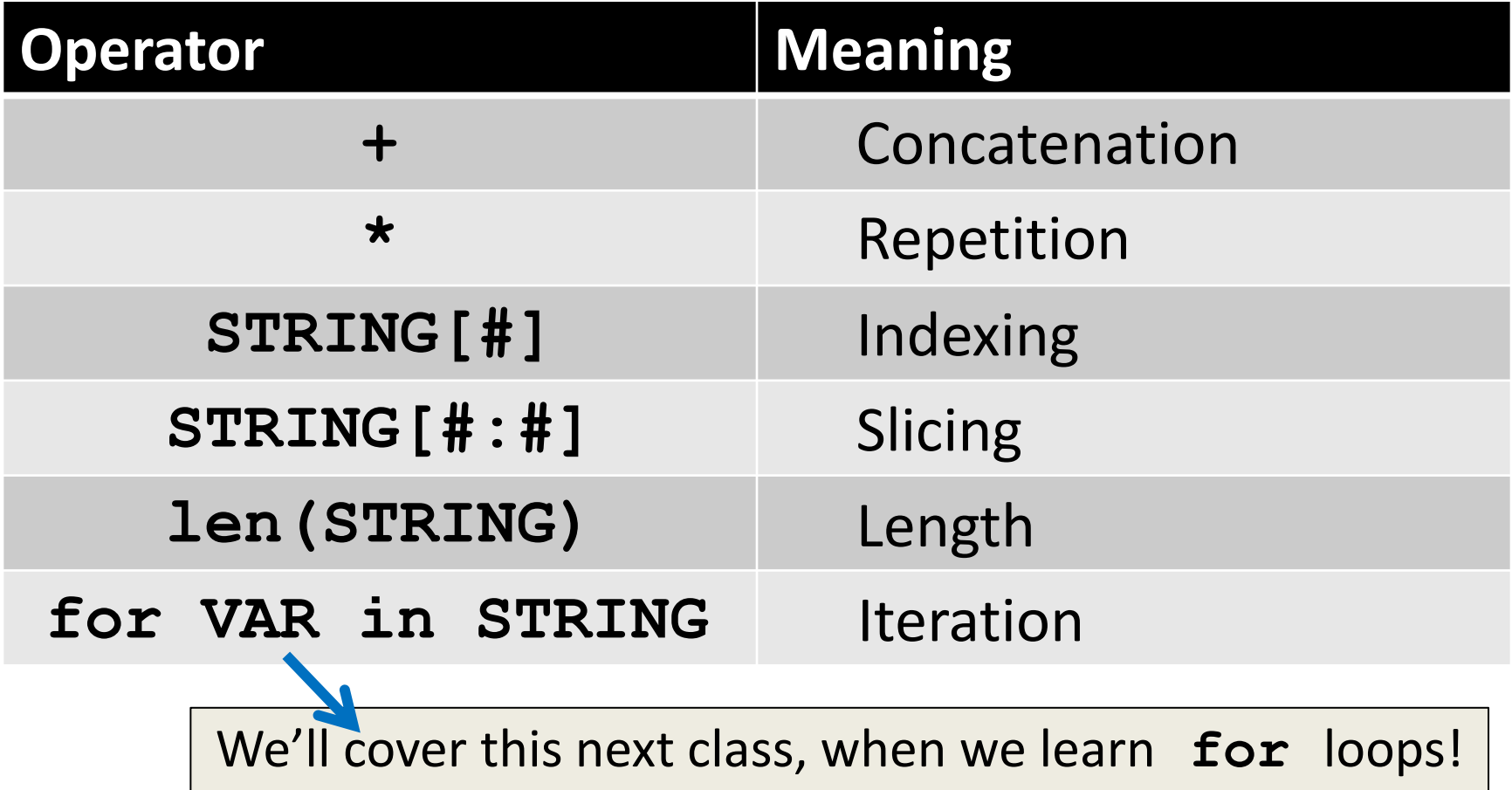

#### Just a Bit More on Strings

- Python has many, many ways to interact with strings, and we will cover them in detail soon
- For now, here are two very useful functions: **s.lower()** – copy of **s** in all lowercase letters **s.upper()** – copy of **s** in all uppercase letters
- Why would we need to use these?

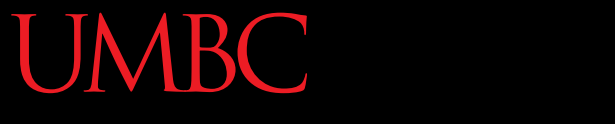

HONORS UNIVERSITY IN MARYLAND A N

#### String Processing Examples

www.umbc.edu

#### Example: Creating Usernames

• Our rules for creating a username: – First initial, first 7 letters of last name (lowercase)

**# get user's first and last names first = input("Please enter your first name: ") last = input("Please enter your last name: ")**

**# concatenate first initial with 7 letters of last name userName = first[0].lower() + last[:7].lower() print("Your username is: ", userName)**

Why is this 7?

#### Example: Creating Usernames

**>>> first = input("Please enter your first name: ") Please enter your first name: Donna >>> last = input("Please enter your last name: ") Please enter your last name: Rostenkowski**

**>>> userName = first[0] + last[:7] >>> print("Your username is: ", userName) Your username is DRostenk** Usernames must be lowercase!

**>>> userName = first[0].lower() + last[:7].lower() >>> print("Your username is: ", userName) Your username is drostenk**

#### Example: Creating Usernames

**>>> first = input("Please enter your first name: ") Please enter your first name: Barack >>> last = input("Please enter your last name: ") Please enter your last name: Obama**

**>>> uname = first[0].lower() + last[:7].lower() >>> print("Your username is: ", uname) Your username is bobama**

- What would happen if we did **last[7]**?
	- **IndexError** but why does **last[:7]** work?

#### Announcements

- Your Lab 3 is meeting normally this week!
	- Make sure you attend your correct section
	- If you didn't have lab due to campus being closed, remember to do it on your own and turn it in!
- Homework 3 is out
	- Due by Monday (Feb 22nd) at 8:59:59 PM
- Homeworks and Pre-Labs are on Blackboard

**44**

#### Practice Problems

- Create a directory inside your "**201**" folder, called "**practice**"; go into the new folder
- Copy these two files into your new folder /afs/umbc.edu/users/k/k/k38/pub/cs201/practice/stringPractice.py /afs/umbc.edu/users/k/k/k38/pub/cs201/practice/listPractice.py
- Complete the files according to their instructions
- Remember, the command to copy is "**cp**": **cp /afs/umbc.edu/users/k/k/k38/pub/cs201/practice/stringPractice.py .**